**ФЕДЕРАЛЬНОЕ АГЕНТСТВО**

**ПО ТЕХНИЧЕСКОМУ РЕГУЛИРОВАНИЮ И МЕТРОЛОГИИ**

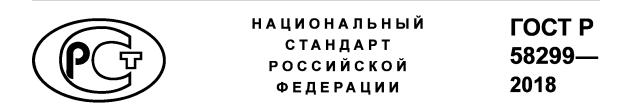

**Управление данными об изделии**

#### **ПОРЯДОК ПРЕДСТАВЛЕНИЯ РЕЗУЛЬТАТОВ ПРОЕКТНО-КОНСТРУКТОРСКИХ РАБОТ В ЭЛЕКТРОННОЙ ФОРМЕ**

#### **Общие требования**

**Издание официальное**

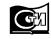

**Стандартинформ 2019 Москва**

## **Предисловие**

1 РАЗРАБОТАН Акционерным обществом «Научно-исследовательский центр «Прикладная Логистика» (АО НИЦ «Прикладная Логистика»)

2 ВНЕСЕН Техническим комитетом по стандартизации ТК 482 «Поддержка жизненного цикла экспортируемой продукции военного и продукции двойного назначения»

3 УТВЕРЖДЕН И ВВЕДЕН В ДЕЙСТВИЕ Приказом Федерального агентства по техническому регулированию и метрологии от 5 декабря 2018 г. № 1070-ст

4 ВВЕДЕН ВПЕРВЫЕ

*Правила применения настоящего стандарта установлены в статье 26 Федерального закона от 29 июня 2015 г. № 162-ФЗ «О стандартизации в Российской Федерации». Информация об изменениях к настоящему стандарту публикуется в ежегодном (по состоянию на 1 января текущего года) информационном указателе «Национальные стандарты», а официальный текст изменений и поправок* — *в ежемесячном информационном указателе «Национальные стандарты». В случае пересмотра (замены) или отмены настоящего стандарта соответствующее уведомление будет опубликовано в ближайшем выпуске ежемесячного информационного указателя «Национальные стандарты». Соответствующая информация, уведомление и тексты размещаются также в информационной системе общего пользования* — *на официальном сайте Федерального агентства по техническому регулированию и метрологии в сети Интернет ([www.gost.ru\)](https://meganorm.ru/Index2/1/4293777/4293777893.htm)*

© Стандартинформ, оформление, 2019

Настоящий стандарт не может быть полностью или частично воспроизведен, тиражирован и распространен в качестве официального издания без разрешения Федерального агентства по техническому регулированию и метрологии

# Содержание

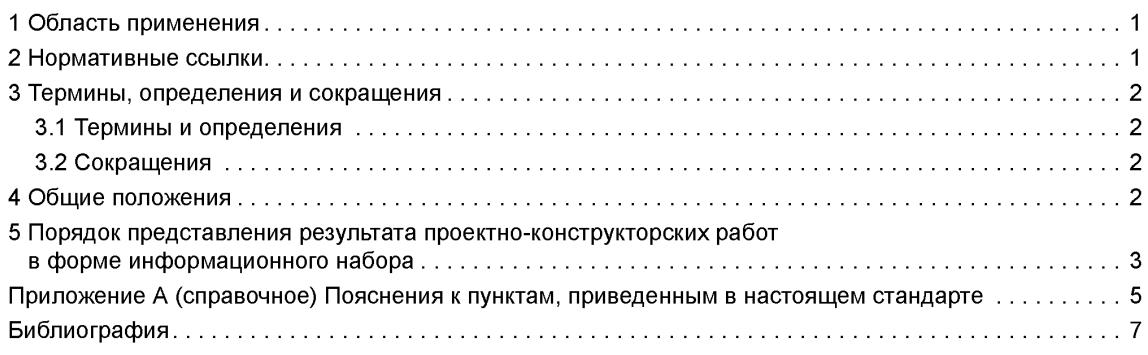

# **НАЦИОНАЛЬНЫЙ СТАНДАРТ РОССИЙСКОЙ ФЕДЕРАЦИИ**

# **Управление данными об изделии**

## **ПОРЯДОК ПРЕДСТАВЛЕНИЯ РЕЗУЛЬТАТОВ ПРОЕКТНО-КОНСТРУКТОРСКИХ РАБОТ В ЭЛЕКТРОННОЙ ФОРМЕ**

#### **Общие требования**

Product data management. Design data presentation in digital form. General requirements

**Дата введения — 2019—06—01**

# **1 Область применения**

Настоящий стандарт устанавливает общие требования к представлению результатов проектноконструкторских работ в электронной форме в автоматизированной системе управления данными об изделии.

Настоящий стандарт распространяется на изделия машиностроения и приборостроения, в том числе на продукцию военного и двойного назначения, включая их составные части. Применение требований стандарта к другим видам изделий определяется по усмотрению разработчика или изготовителя.

# **2 Нормативные ссылки**

В настоящем стандарте использованы нормативные ссылки на следующие стандарты:

ГОСТ 2.001 Единая система конструкторской документации. Общие положения

ГОСТ 2.051 Единая система конструкторской документации. Электронные документы. Общие положения

ГОСТ 2.055 Единая система конструкторской документации. Электронная спецификация. Общие положения

ГОСТ 2.058— 2016 Единая система конструкторской документации. Правила выполнения реквизитной части электронных конструкторских документов

ГОСТ 2.102 Единая система конструкторской документации. Виды и комплектность конструкторских документов

ГОСТ Р 57412 Компьютерные модели в процессах разработки, производства и эксплуатации изделий. Общие положения

ГОСТ Р 58300 Управление данными об изделии. Термины и определения

ГОСТ Р 58301 Управление данными об изделии. Электронный макет изделия. Общие требования

Примечание — При пользовании настоящим стандартом целесообразно проверить действие ссылочных стандартов в информационной системе общего пользования — на официальном сайте Федерального агентства по техническому регулированию и метрологии в сети Интернет или по ежегодному информационному указателю «Национальные стандарты», который опубликован по состоянию на 1 января текущего года, и по выпускам ежемесячного информационного указателя «Национальные стандарты» за текущий год. Если заменен ссылочный стандарт, на который дана недатированная ссылка, то рекомендуется использовать действующую версию этого стандарта с учетом всех внесенных в данную версию изменений. Если заменен ссылочный стандарт, на который дана датированная ссылка, то рекомендуется использовать версию этого стандарта с указанным выше годом

#### **ГОСТ Р 58299—2018**

утверждения (принятия). Если после утверждения настоящего стандарта в ссылочный стандарт, на который дана датированная ссылка, внесено изменение, затрагивающее положение, на которое дана ссылка, то это положение рекомендуется применять без учета данного изменения. Если ссылочный стандарт отменен без замены, то положение, в котором дана ссылка на него, рекомендуется применять в части, не затрагивающей эту ссылку.

# **3 Термины, определения и сокращения**

#### **3.1 Термины и определения**

В настоящем стандарте применены термины по ГОСТ 2.001, ГОСТ 2.051 и *ГОСТР 58300.*

### **3.2 Сокращения**

В настоящем стандарте использованы следующие сокращения:

АС — автоматизированная система;

АС УДИ — автоматизированная система управления данными об изделии;

ИН — информационный набор;

ИО — информационный объект;

ДЭ — документ электронный;

РКР — результат проектно-конструкторских работ;

УЛ — информационно-удостоверяющий лист;

ЭМИ — электронный макет изделия;

ЭП — электронная подпись.

# **4 Общие положения**

4.1 РКР в электронной форме может быть представлен в форме комплекта:

- ИН в АС УДИ;

- ДЭ, выполненных согласно ГОСТ 2.051 (файлов на электронном носителе информации).

Допускается сочетание форм представления (часть РКР представляют в форме комплекта ИН в АС УДИ, а другую часть — в форме комплекта ДЭ).

4.2 Представление РКР в форме ИН в АС УДИ является основным при разработке новых изделий или модификаций с использованием АС. Представление РКР в форме ДЭ предназначено в основном для передачи по назначению (заказчику, смежной организации и др.) или обособленного хранения без использования АС УДИ.

4.3 Комплектность РКР с указанием формы представления устанавливает разработчик по согласованию с заказчиком (и/или изготовителем). Комплектность РКР в форме ДЭ должна соответствовать требованиям ГОСТ 2.102. Комплектность РКР в форме ИН должна быть установлена нормативными документами организации с учетом особенностей используемых АС\*1).

4.4 РКР подлежит приемке (проверке, согласованию и утверждению) заказчиком в соответствии с требованиями действующих нормативных документов. Допускается по согласованию с заказчиком представлять РКР на приемку частями.

4.5 Приемку РКР (части РКР) в форме ИН выполняют в АС УДИ.

Порядок приемки РКР устанавливают по согласованию между разработчиком и заказчиком в соответствии с требованиями настоящего стандарта\*.

4.6 Заказчику представляют РКР, прошедшие процедуру утверждения внутри организации.

4.7 В ходе приемки РКР заказчиком, в случае положительного решения, в реквизитной части ИН/ДЭ приводятся сведения об утверждении ИН/ДЭ заказчиком и при необходимости установленные ЭП. Требования к реквизитной части ДЭ приведены в ГОСТ 2.058, требования к реквизитной части ИН — в разделе 5.

4.8 Подписание РКР (ИН/ДЭ) заказчиком допускается осуществлять с применением ЭП или с использованием собственноручной подписи в УЛ по ГОСТ 2.051\*. Отдельный УЛ при необходимости формируется на весь РКР, его часть или каждый ИН/ДЭ.

 $^{1)}$  Здесь и далее знаком «\*» отмечены пункты, к которым даны комментарии в приложении А.

# **5 Порядок представления результата проектно-конструкторских работ в форме информационного набора**

5.1 ИН имеет содержательную и реквизитную части\*. Разработчик ИН при создании заполняет следующие обязательные реквизиты ИН:

- обозначение;

- наименование;

- версия.

Полный состав реквизитов ИН и способ реализации реквизитной части ИН в АС УДИ устанавливает разработчик по согласованию с заказчиком (и/или производителем) с учетом положений ГОСТ 2.058.

5.2 Обозначение ИН включает обозначение изделия и код ИН\*, определяющий его содержание и назначение. Коды ИН разных видов устанавливают в нормативных документах организации.

5.3 Содержательная часть ИН включает определенным образом организованную совокупность данных: текстовые, графические, мультимедийные, компьютерные модели разных видов по ГОСТ Р 57412.

Содержательная часть ИН может включать ссылки на другие ИН\*.

5.4 Разработанный ИН (версия ИН) подлежит утверждению внутри разработавшей организации с применением автоматизированной процедуры АС УДИ (далее — процедуры). В результате выполнения процедуры утверждения в реквизитной части ИН (версии) заполняются реквизиты «статус», «применяемость» и «сведения о подписании» участниками процедуры\*.

5.5 Порядок утверждения ИН в АС УДИ устанавливает разработчик в нормативных документах организации\*.

5.6 Подписание ИН участниками процедуры допускается осуществлять с применением ЭП (любого вида, согласно [1]) в АС УДИ или собственноручной подписью в бумажном сопроводительном документе. Вид, форму и содержание бумажного сопроводительного документа устанавливают в нормативных документах организации\*.

5.7 ИН, имеющий ссылки на другие ИН, следует утверждать вместе со всеми ИН, на которые он ссылается (если они не были утверждены ранее). Если ссылочные ИН уже были утверждены ранее, то включение их в процедуру не требуется.

5.8 Утвержденный ИН должен быть защищен от изменений средствами АС УДИ (в том числе от неконтролируемого изменения ИО, на которые ссылается ИН). Все изменения в утвержденный ИН вносятся только с применением процедур в АС УДИ (в соответствии с правилами, установленными в организации).

5.9 Утвержденный ИН может подвергаться процедуре изменения статуса с целью изменения сведений о возможности использования ИН по назначению\*. Выполнение такой процедуры не требует создания новой версии ИН. Виды процедур изменения статуса и порядок их выполнения устанавливает разработчик в нормативных документах организации.

5.10 Внесение изменения в утвержденный ИН (версию ИН) осуществляют:

а) путем создания новой версии данного ИН, внесения в нее изменений и ее утверждения взамен текущей версии (с соответствующим изменением статуса текущей версии);

б) путем утверждения нового ИН (с другим обозначением) взамен текущей версии ИН (с соответствующим изменением статуса текущей версии ИН);

в) другим способом, установленным в нормативной документации организации (с учетом особенностей применяемой АС УДИ).

Порядок изменения утвержденного ИН устанавливает разработчик в нормативных документах организации.

5.11 Для ИН каждого вида в нормативных документах организации должны быть явно определены данные, которые участвуют в криптографическом преобразовании информации для получения ЭП или для расчета контрольной суммы в соответствии с ГОСТ 2.051.

5.12 ИН, полученный путем автоматизированного (без участия человека) преобразования данных из другого ИН, является производным и должен иметь дополнительный реквизит, а также ссылку на исходный ИН (один или несколько)\*. Производный ИН имеет собственное обозначение и наименование.

#### **ГОСТ Р 58299—2018**

5.13 Вручную вносить изменения в производный ИН не допускается. При необходимости изменения сведений в содержательной части производного ИН изменения вносят в исходный ИН, после чего повторно формируют производный ИН (новую версию) средствами АС УДИ.

5.14 Допускается утверждать (изменять статус) производного ИН по упрощенной процедуре. Порядок утверждения (изменения статуса) производного ИН устанавливается в нормативных документах организации.

5.15 ИН может быть извлечен из АС УДИ и преобразован в ДЭ.

5.16 Если при преобразовании ИН в ДЭ содержательная часть остается неизменной\*, то такой ДЭ может рассматриваться как копия. Реквизитная часть ДЭ-копии формируется путем копирования значений необходимых реквизитов исходного ИН. После создания в реквизитной части ДЭ-копии устанавливается признак копии. ДЭ-копия заверяется уполномоченным лицом с использованием ЭП в электронной реквизитной части ДЭ или путем собственноручного подписания УЛ.

5.17 Если при преобразовании ИН в ДЭ происходит изменение содержательной части, то такой ДЭ следует рассматривать как производный (по аналогии с производным ИН, см. 5.12)\*. Производный ДЭ имеет уникальное обозначение, наименование, признак производного документа и ссылку на исходный ИН. Производный ДЭ должен быть утвержден внутри организации по установленной процедуре.

### **Приложение А (справочное)**

#### **Пояснения к пунктам, приведенным в настоящем стандарте**

4.3 Комплект ИН может представлять собой ЭМИ (часть ЭМИ) в соответствии с требованиями *ГОСТР 58301.*

4.5 Порядок приемки определяет: комплектность РКР с указанием вида представления, этапы приемки (в том числе шаблон автоматизированной процедуры в АС УДИ), способ оформления в реквизитной части сведений об утверждении ИН/ДЭ заказчиком, способ подписания РКР (ЭП или УЛ), вид ЭП, номенклатуру подписей, количество и форму сопроводительных документов, порядок внесения изменения в ИН/ДЭ, утвержденные заказчиком и др.

4.8 Сведения об ЭП в реквизитной части ДЭ оформляют в виде составного реквизита «Электронная виза», типовой состав атрибутов которого приведен в ГОСТ 2.058—2016, таблица В.2.

При подписании РКР с использованием УЛ отсканированную копию УП включают в комплект ДЭ, а ссылку на нее вносят в реквизитную часть подписанного ДЭ с помощью составного реквизита «Сведения об утверждении документации», типовой состав атрибутов которого приведен в ГОСТ 2.058—2016, таблица В.1.

5.1 Информационный набор представляет собой идентифицированную совокупность ИО в АС УДИ. Один из ИО, как правило, является «заголовочным» для ИН, его атрибуты (обозначение, наименование, версия и т. п.) идентифицируют ИН.

Реквизитная часть ИН в АС УДИ формируется из атрибутов заголовочного ИО («обозначение», «наименование», «версия», «статус» и т. д.) и атрибутов служебных ИО, добавляемых к ИН в результате выполнения автоматизированных процедур (например, ИО «Сведения об утверждении», ИО «Электронная виза» и аналогичные).

Содержательная часть ИН в АС УДИ представляет собой один или несколько (множество) взаимосвязанных ИО, содержащих сведения об изделии. Сведения об изделии в содержательной части приводятся в атрибутах ИО или в массиве данных, интерпретируемых АС УДИ как единое (неделимое) целое (например, файл ЗО-модели, текстовый документ Word, чертеж AutoCad, отсканированный документ).

Один и тот же ИО может включать как атрибуты, относящиеся к реквизитной части, так и атрибуты, относящиеся к содержательной части ИН. Деление на реквизитную и содержательную часть условно и определяется действующими национальными стандартами и стандартами организаций.

Примечание — При упоминании действий с ИН в настоящем стандарте всегда речь идет о конкретной версии ИН, с которой эти действия осуществляют. Все версии ИН имеют одно и то же обозначение и наименование ИН, но разное обозначение версии и другие реквизиты, а также разные содержательные части.

5.2 Если ИН выполняет функции, аналогичные функциям основного конструкторского документа в ГОСТ 2.102, то его обозначают без использования кода ИН.

5.3 ИН может содержать ссылку на другой ИН (заголовочный ИО этого ИН). АС УДИ обеспечивает отсутствие рекурсивных ссылок ИН друг на друга (если это технически невыполнимо, то установление таких ссылок должно быть запрещено организационно).

5.4 ИН (версия ИН), утвержденный внутри организации (имеющий в АС УДИ заполненные реквизиты «статус», «применяемость» и оформленный подлинными установленными подписями), является подлинником (по аналогии с подлинником бумажного/электронного документа по ГОСТ 2.102).

5.5 Порядок утверждения определяет: комплектность одновременно утверждаемых ИН, этапы утверждения, последовательность и критерии прохождения этапов, номенклатуру подписей, присваиваемое значение статуса (например, «Утверждено»), число и форму сопроводительных документов (например, «Извещение об изменении») и др. Перечисленные сведения, как правило, оформляют в виде шаблона автоматизированной процедуры в АС УДИ.

5.6 Сведения о подписании ИН ЭП, как правило, представляют в АС УДИ в виде служебного ИО, связанного с подписанным ИН (атрибуты ИО аналогичны атрибутам составного реквизита «электронная виза» по ГОСТ 2.058).

При подписании ИН с помощью бумажного сопроводительного документа в такой документ включают контрольную сумму, рассчитанную от подписанного ИН по определенному алгоритму. Контрольная сумма необходима для последующей проверки целостности подписанного ИН (целостность обеспечивается средствами АС УДИ). Конкретный алгоритм расчета контрольной суммы устанавливает организация. Отсканированную копию сопроводительного документа со всеми подписями размещают в АС УДИ и связывают с подписанным ИН служебным ИО (атрибуты ИО аналогичны атрибутам составного реквизита «сведения об утверждении документации» по ГОСТ 2.058).

5.9 Примерами процедуры изменения статуса могут быть: утверждение заказчиком, присвоение литеры, аннулирование, изменение применяемости, приостановка действия и т. п.

#### FOCT P 58299-2018

В результате выполнения автоматизированной процедуры изменения статуса изменяют или дополняют сведения в реквизитной части ИН, указывающие на состояние версии и возможность ее использования по назначению («статус», «применяемость», «литера», «сведения о подписании», «сведения об утверждении» и т. п.), при этом содержательная часть ИН остается неизменной.

При принятии решения об изменении литеры должно быть изменено значение соответствующего реквизита ИН. Оформление решения о присвоении литеры следует осуществлять по процедурам, установленным действующей нормативной документацией на разработку изделия.

5.12 Примеры производных ИН: «электронная спецификация», полученная из электронной структуры; «перечень запасных частей», полученный из логистической структуры, и т. п.

5.16 Критерии неизменности содержательной части определяют назначением копии. Если, например, необходима копия, отражающая только геометрическую форму объекта, то в содержательной части ДЭ-копии может быть опущена информация о цвете объекта.

5.17 Производным ДЭ является «Электронная спецификация» по ГОСТ 2.055, полученная в виде отчета из АС УДИ (источником является конструктивная структура изделия). Изменения вносятся в конструктивную структуру в АС УДИ, а не в ДЭ. ДЭ «Электронная спецификация» подлежит утверждению внутри организации и может быть включен в РКР.

# **Библиография**

[1] Федеральный закон от 6 апреля 2011 г. № 63-ФЗ «Об электронной подписи»

УДК 006.1:006.354 ОКС 01.040.01

[ГОСТ Р 58299-20](https://meganorm.ru/Index2/1/4293777/4293777893.htm)18

Ключевые слова: автоматизированная процедура, автоматизированная система, автоматизированная система управления данными об изделии, жизненный цикл, информационный набор, информационный объект, документ электронный, результат проектно-конструкторских работ

#### **БЗ 12—2018/4**

Редактор *Н.В. Таланова* Технический редактор *В.Н. Прусакова* Корректор *Е.Р. Ароян* Компьютерная верстка *Ю.В. Поповой*

Сдано в набор 07.12.2018. — Подписано в печать 09.01.2019. — Формат 60 × 84<sup>1</sup>/<sub>8</sub>. — Гарнитура Ариал. Уел. печ. л. 1,40. Уч.-изд. л. 1,12. Тираж 39 экз. Зак. 161.

Подготовлено на основе электронной версии, предоставленной разработчиком стандарта

ИД «Юриспруденция», 115419, Москва, ул. Орджоникидзе, 11. [www.jurisizdat.ru](https://meganorm.ru/Index2/1/4293777/4293777893.htm) [y-book@mail.ru](https://meganorm.ru/Index2/1/4293777/4293777893.htm)

Издано и отпечатано во ФГУП «СТАНДАРТИНФОРМ», 117418 Москва, Нахимовский пр-т, д. 31, к. 2. [www.gostinfo.ru info@gostinfo.ru](https://meganorm.ru/Index2/1/4293777/4293777893.htm)